## Bizカードトラスト 紛失·盗難/再発行·解約処理依頼書

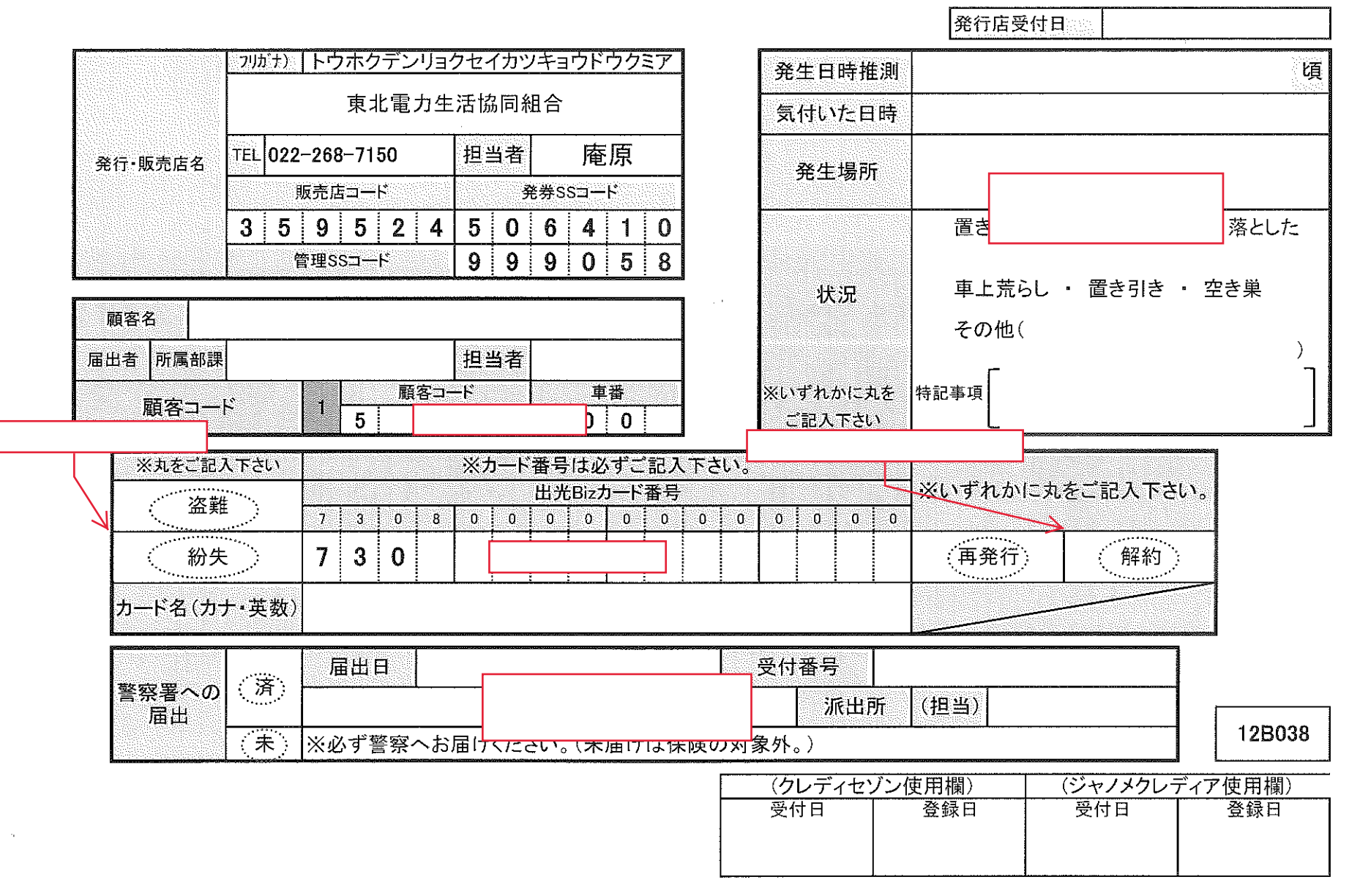

トラスト&フレックスカード 入会申込書

出光リテール販売株式会社ファインオイル東日本 御中 (業務代行:出光クレジット株式会社)

私は、別紙記載のトラスト&フレックスカード会員規約の各条項を承諾し、会員になることを申し込みます。

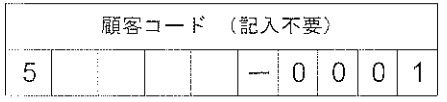

## ※お申し込みの方は必ずご記入ください。

※フリガナをご記入の際には、濁点・半濁点も1文字とし、姓・名の区切りは1文字空けてください。

| 申<br>込者 | 組合員<br>番号    |       | 10桁  |  |      |  |               |  |  | 【※下記のいずれかに○印を付けてください |    |     |  |  |   |  |            |   |
|---------|--------------|-------|------|--|------|--|---------------|--|--|----------------------|----|-----|--|--|---|--|------------|---|
|         |              |       |      |  |      |  |               |  |  |                      | 新規 |     |  |  |   |  | 2. 家族カード追加 |   |
|         | '組合員<br>[氏名] | カナ    |      |  |      |  |               |  |  |                      |    |     |  |  |   |  |            |   |
|         |              | 漢字    |      |  |      |  |               |  |  |                      |    |     |  |  |   |  | 印          |   |
|         |              | ローマ字  |      |  |      |  |               |  |  |                      |    |     |  |  |   |  |            |   |
|         | 性別           | 1. 男) | 2. 女 |  | 生年月日 |  | ◯ 昭和 2.<br>平成 |  |  |                      |    | 年   |  |  | 月 |  |            | Ε |
|         | 所属           | 会社名   |      |  |      |  | 分所名 (分会名)     |  |  |                      |    | 課所名 |  |  |   |  |            |   |
|         |              |       |      |  |      |  |               |  |  |                      |    |     |  |  |   |  |            |   |

## <家族カード発行申込>

※家族カードのお申し込みは、組合員本人カードと同時にお申し込みの場合、または既に本人カードを お持ちの方のみ発行します。本人カード以外に必要な家族カード枚数をご記入下さい。

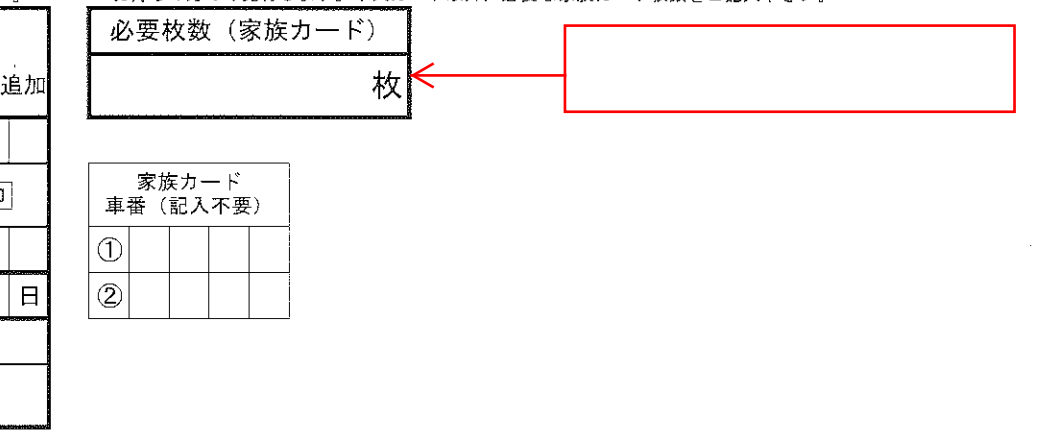

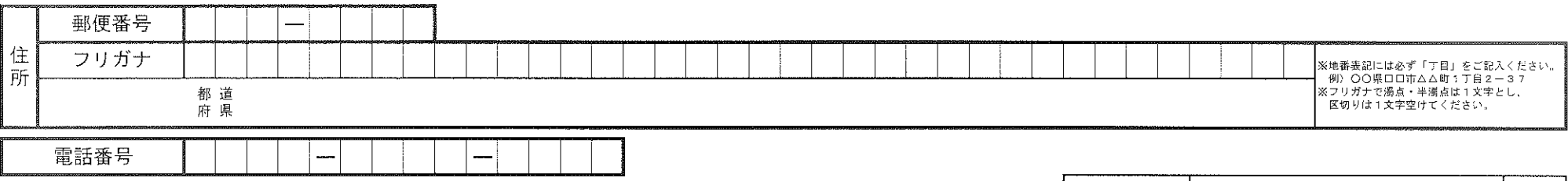

太枠内のみご記入下さい。

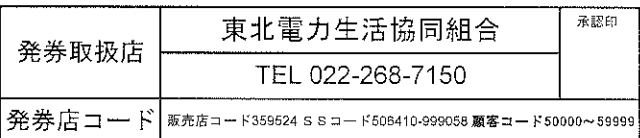

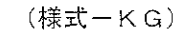

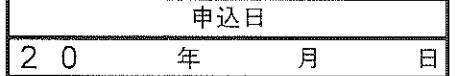